# Fordítási útmutató

## Szabad szoftverek magyarításához

Koblinger Egmont <egmont@uhulinux.hu> Tímár András <timar@fsf.hu>

Verzió: 0.1.2

2004. január 20.

http://forditas.fsf.hu/

Copyright (c) 2003

A dokumentum a Free Software Foundation által kiadott GNU Free Documentation License 1.2-es vagy újabb verziójában foglalt feltételek keretein belül másolható, terjeszthető és/vagy módosítható; invariáns fejezet, első borítólapszöveg és hátsó borítólapszöveg nincsen.

Permission is granted to copy, distribute and/or modify this document under the terms of the GNU Free Documentation License, Version 1.2 or any later version published by the Free Software Foundation; with no Invariant Sections, no Front-Cover Texts, and no Back-Cover Texts.

http://www.gnu.org/licenses/fdl.html

# **Tartalomjegyzék**

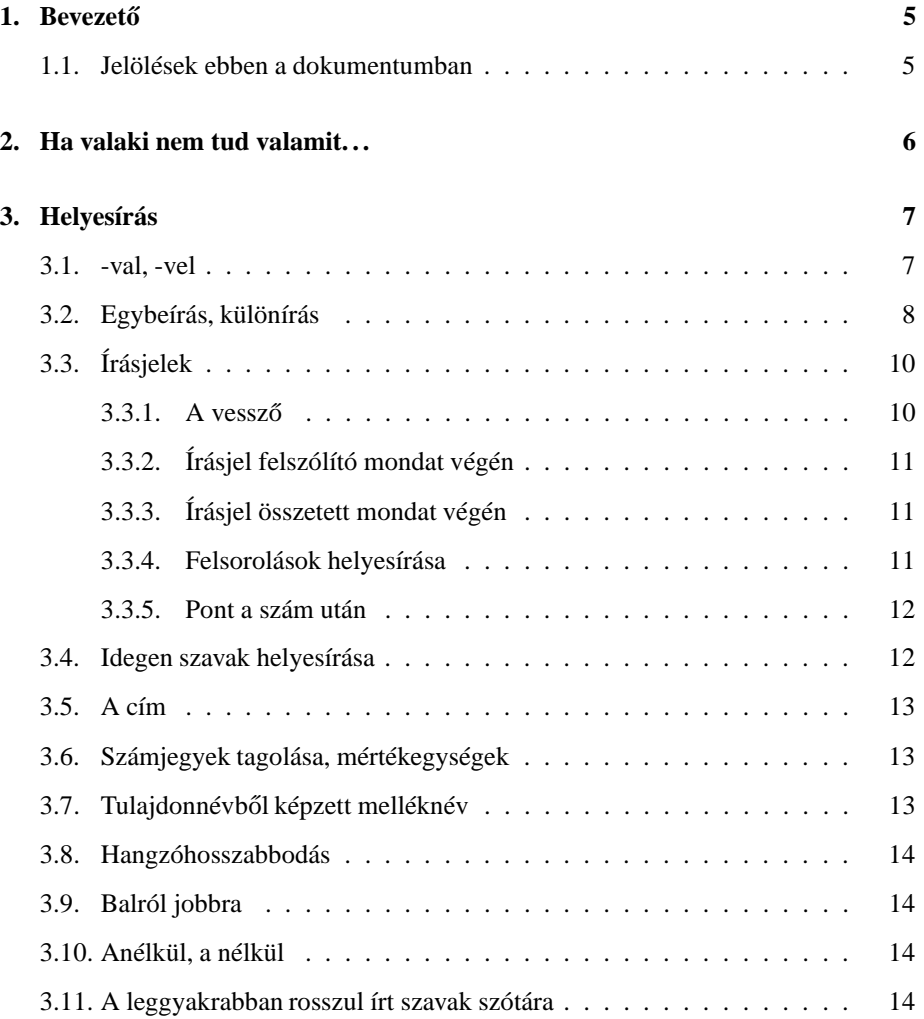

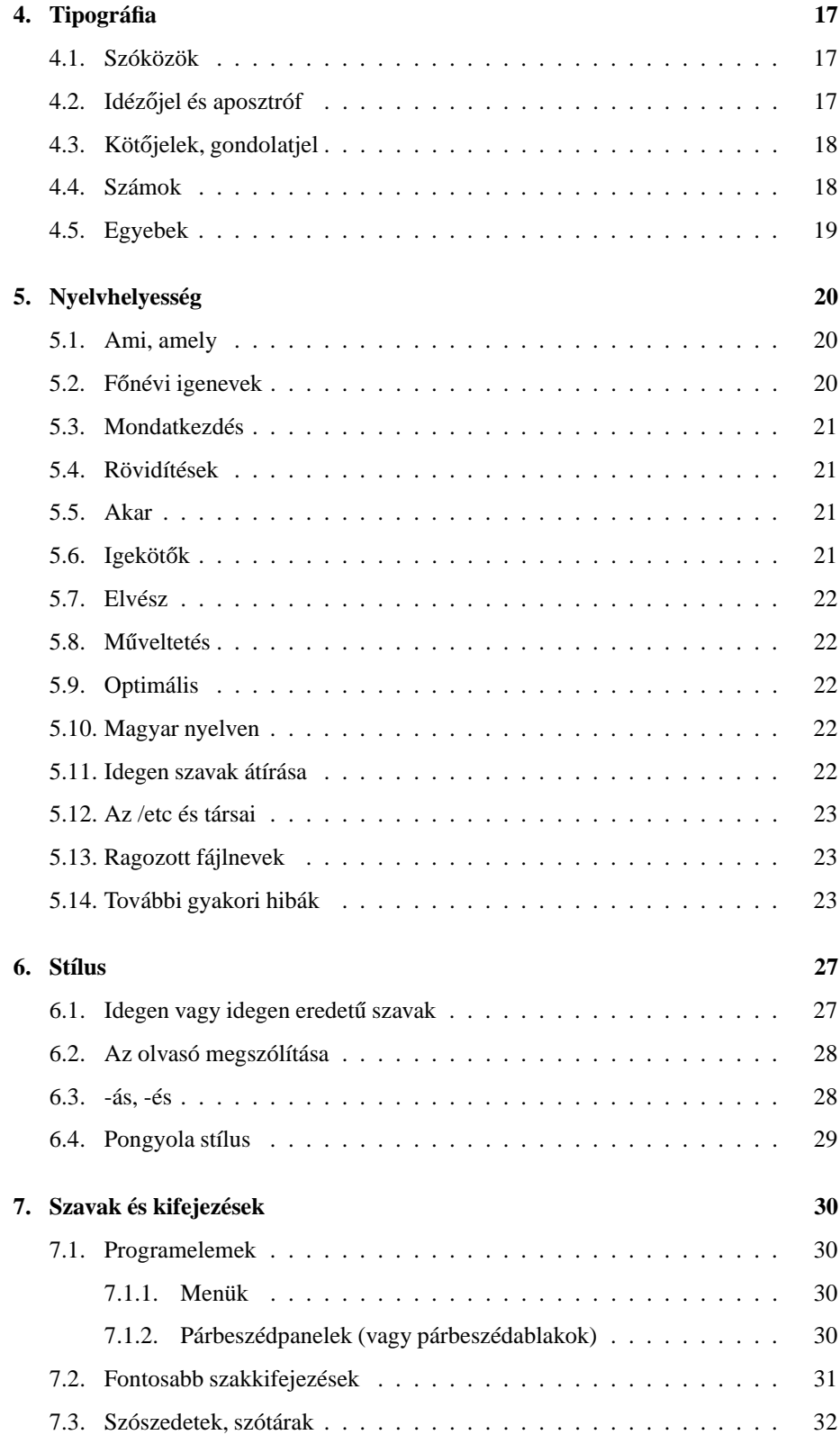

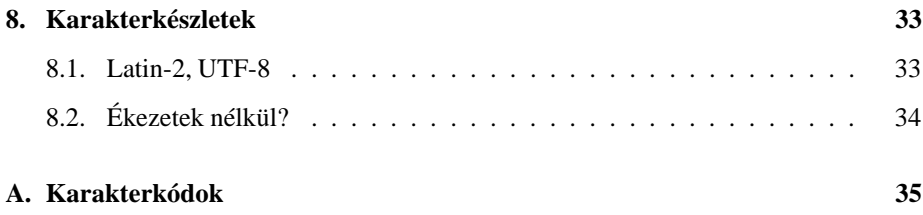

# Bevezető

Sok önkéntes vett és vesz részt a szabad szoftverek és dokumentációk magyarra fordításában. Reméljük, hogy a továbbiakban még több ilyen munka folyik majd.

A minőség javítását és az egységesítést szem előtt tartva készítettük ezt az útmutatót, amely egyrészt – leszűrve az elmúlt évek gyakori hibáinak tanulságait – összegyűjti az alapvető fordítói ismereteket, másrészt igyekszik írásba foglalni azokat a mindeddig íratlan szabályokat, melyek bár korántsem érvényesek minden fordítási munkára, az egységesség iránti igény miatt itt mégsem nélkülözhetők.

## **1.1. Jelölések ebben a dokumentumban**

A helyes szavakat, mondatokat **félkövér sans serif betutípussal ˝** szedjük ebben a dokumentumban.

Hullámos aláhúzást kapnak azok az alakok, melyek nem hibásak ugyan, de használatukat nem javasoljuk.

Sajnos elkerülhetetlen, hogy hibás alakokat is közöljünk helyenként. Ezeket áthúzva írjuk, szintén sans serif betűkkel.

# **Ha valaki nem tud valamit. . .**

Senki sem tudhat mindent. Nem csak azért, mert az emberi memória véges; azért sem, mert fordításainknál mind a terminológia, mind az alapelvek időről időre változnak. Minden fordítót arra szeretnénk kérni, hogy – legalábbis a fordítás idejére – találja meg magában a kétkedés csíráját, és *néha bizonytalanodjon el* akár a helyesírást, akár a kifejezéseket, akár az íratlan szabályokat illetően.

Mi a teendő, ha ez sikerült? A helyesírási kételyeket eloszlatja a tanácsadó szótár, a terminológiai gondokat többnyire megoldja a szószedet, a szabályok jórészt megtalálhatók ebben az útmutatóban. A többi fordító is készséggel segít, a levelezőlistákon bármikor segítséget lehet kérni.

Ha valami végképp nem oldódik meg, a kétes részek jelölése legyen egységes: *három nagybetus˝ "X" a szó (kifejezés, mondat) elott, ˝ szóköz nélkül*. Példa: "A program leghasznosabb szolgáltatása az Eszközök menü XXXIce Cream parancsára kattintva indítható el."

# **Helyesírás**

A magyar helyesírás ismerete, fordítókról lévén szó, egyike a legalapvetőbb követelményeknek. A mindenre kiterjedő útmutatás nem is lehet ennek a rövid ismertetőnek a feladata, a legtöbb gondot okozó témakörökre mégis fel szeretnénk hívni a figyelmet, megemlítve a legfontosabb szabályokat. Bárminemű kétely esetén – és egyébként is – tudjuk ajánlani "A magyar helyesírás szabályai" című könyvet. A jelenleg érvényben lévő szabályzat 1984-ben készült, körülbelül évente jelenik meg új lenyomat belőle, amelyek időnként példaanyagukban frissülnek.

#### **3.1. -val, -vel**

Népbetegség a *-val*, *-vel* rag és a teljes hasonulás hibás használata. Pedig nincsen szó másról, mint arról, hogy egy meg egy az kettő, illetve kettőből egy az egy. Ha egyszer azt mondjuk, hogy *egy* és hogy *eggyel*, akkor a ketto˝ különbsége az, hogy *gyel*, tehát a leírt alak 1-gyel. Ha azt mondjuk, hogy necckép és neccképpel, akkor a kettő különbsége *pel*, tehát a helyes leírt alak **Netscape-pel** lesz. Ha azt mondjuk, hogy *százalék* és *százalékkal* (és egyszer sem mondjuk sem azt, hogy *százalékk*, sem azt, hogy *százalékal*), akkor a kettő különbsége *kal*, vagyis a leírt alak %-kal lesz. A lényeg az, hogy a ragot mindig a szó kiejtett alakjához, és nem a leírthoz kell igazítani, figyelve a szimpla és dupla mássalhangzók kiejtésében is érezhető különbségre.

A *-val*, *-vel*, valamint a *-vá*, *-vé* rag *v* betűje, amennyiben a szótő kiejtése mássalhangzóra végződik, a kiejtett (és nem a leírt) záró mássalhangzóhoz hasonul. Lássunk példákat a helyes használatra:

- **1-gyel**, **2-vel**, **3-mal**, **4-gyel**, **5-tel**, **10-zel**, **20-szal**, **30-cal**, **100-zal**, **1000 rel**, . . .
- **Linuxszal**, **Windowszal**, **YaST-tal**, **Netscape-pel**, **Internet Explorerrel**, **Oracle-lel**, **Macintoshsal**, **X-szel**, **GNOME-mal**, **StarOffice-szal**, . . .
- **%-kal** (százalékkal), **@-cal** (kukaccal), . . .

• *n*-nel,  $2^n$ -nel (kettő az *n*-edikennel),  $n^3$ -nal (*n* a harmadikonnal) vagy  $n^3$ -nel (*n* a köbönnel) vagy  $n^3$ -bel (*n* köbbel), esetleg  $n^3$ -mal (*n* ad hárommal), de mindenképpen az egyik lehetséges kiejtéshez kell a ragot igazítanunk, . . .

Sok esetben nem egyértelmű, hogy milyen hangzóra is végződik az angol szó kiejtése. Az írásban s-re végződ angol szavak kiejtése általában *z* hanggal végződik (pl. windows), de vannak szavak, melyek kiejtése sz-szel zárul (pl. *case*). Nem egyértelmű az sem, hogy például az *Apple* kiejtése *l* vagy *ö* hangra, a *delay* kiejtése *é* vagy *j* hangra végződik stb. Ilyenkor törekedjünk a kerülő megfogalmazásra, hogy a kérdéses szó ne kapjon ragot (például <u>delay-je</u>l helyett **delay kapcsolóval**, <u>Apple-le</u>l helyett **Apple számítógéppel**, ✿✿✿✿✿✿✿✿✿✿✿✿✿✿ use case-szel helyett **use case diagrammal**).

Nem minden rag *-val*, *-vel* rag attól, hogy *al* vagy *el* a szó vége.

**sível** = síléccel, síbottal (*valamivel*); **síel** = sízik (*valamit csinál*).

**internettel** = [ismerkedik a] világhálóval (*valamivel*); **internetel** = internetezik, szörfözik, szörföl (*valamit csinál*).

**Quake-kel** = Quake játékkal [játszik] (*valamivel*); **Quake-el** = Quakeezik (*valamit csinál*).

**selecttel** = select() rendszerhívással; **selectel** = select() rendszerhívást hajt végre.

**greppel** = a grep program használatával; **grepel** = fájlban keres

**licenccel** = feltétellel, szerződéssel; **licencel** = használatot bizonyos feltételek/szerződés szerint engedélyez

**4-gyel** = megszorzom néggyel; **4-el** = felnégyelni!

 $X$ -szel = X betűvel, X Window-val;  $X$ -el = kitölti a szelvényt.

"X-eljük (ikszeljük) be a helyes választ egy megfelelő helyre tett X-szel (iksszel)." Remélhetőleg mindenki érzi, hogy ebben a mondatban a két helyen különböző hosszúságú *sz* hangot ejtünk. Ha ezt érzed, akkor innen kezdve a *-val*, *-vel* rag problémája nem más, mint hogy írd le azt, amit kiejtesz, és hogy kettőből egy az nem 0, hanem 1.

Attól, hogy a *-val*, *-vel*, *-vá*, *-vé* rag megduplázza a szó végi mássalhangzót, még nem fog a többi rag is így viselkedni. Szokásunkkal ellentétben most kénytelenek leszünk leírni a förtelmesen undorító, hibás alakkot (elnézést a dupla *k*-ért, direkt volt, a hibát hangsúlyozandó), mert másként nem tudunk rávilágítani a hibára: Linuxszot vagy Linux-szot, valamint image-dzset. Ugye hogy szörnyű? Maradjunk inkább annál, hogy **Linuxot**, **image-et**.

#### **3.2. Egybeírás, különírás**

Az alanyos, minőségjelzős és mennyiségjelzős viszonyban lévő szókapcsolatokat (tehát azokat, amelyekben az összetétel tagjai között alanyi, illetve mennyiség- vagy minőségjelzői kapcsolat van) általában külön írjuk: **gondatlanság okozta kár** (alanyos), **jobb oldal** (minőségjelzős), **száz forint** (mennyiségjelzős).

- Mindhárom típusú szerkezetet egybeírjuk azonban, ha az összetétel jelentése eltér a tagok jelentésének összegétől: **nyakatekert** <> **kitekert nyakú** (alanyos), **gyorsvonat** <> **gyors vonat** (minoségjelz ˝ os), ˝ **háromszög** <> **három szög**  $(mennviségielzős)$ .
- A hagyomány szerint számos ilyen szerkezetet egybe írunk jelentésváltozás nélkül is: **napsütötte** (táj), **szúette** (bútor) (alanyos), **nagyfokú** (udvariatlanság), **útitárs** (minőségjelzős).
- A jelzőként szolgáló mennyiségjelzős kapcsolatokat abban az esetben írjuk egybe, ha az összetétel mindkét tagja egyszerű (azaz nem összetett) szó: **százéves ember**, **nyolcbites egység**, **ötnapos csecsemo˝**.
- Ha azonban akár az egyik, akár a másik tag összetett szó, a szerkezet külön írandó: **százöt éves ember**, **nyolc megabites egység**, **öt hónapos gyermek**.
- Nagyjából ugyanez a szabály alkalmazható az anyagnévi jelzős kapcsolatoknál is: **bor˝ tárca**, **betongerenda**, de: **bor˝ pénztárca**, **vasbeton gerenda**.

A tárgyas, határozós és birtokos jelzős szókapcsolatokat, amennyiben ezt a kapcsolatot külön rag nem jelzi, általában egybeírjuk: **munkavállaló** (tárgyas, ti. munkát vállaló), **munkatárs** (határozós, ti. társ a munkában), **disznóhús** (birtokos, ti. a disznó húsa). Bizonyos esetekben nem is egyértelmű a szókapcsolat típusa, pl. **mindentudó**, titokőrző (lehet tárgyas, ti. mindent tudó, titkot őrző, vagy birtokos, ti. mindennek a tudója, a titoknak az őrzője).

- Ha ugyanezt a fogalmat jelölt kapcsolat fejezi ki, akkor ez külön írandó: **munkát vállaló**, **munkába lép**, **a disznó húsa**.
- A raggal jelölt szerkezeteket is egybeírjuk azonban, ha az összetétel révén a szerkezet jelentése megváltozik: **jótáll**, **ágrólszakadt**, **barátfüle**.

Szóösszetétel révén gyakran keletkeznek igen hosszú szerkezetek. Ezek írásmódjára a következő szabály vonatkozik:

- A két egyszerű szóból keletkezett összetételeket egybeírjuk: **paradicsomsaláta**, **teljesítménynövekedés**.
- A többszörösen összetett, vagyis kettőnél több szóból létrejött szavakat is általá**ban egybeírjuk: cseppkőbarlang, úttörővasút.**
- A hat szótagnál hosszabb többszörös összetételeket azonban kötőjellel tagoljuk a fo˝ összetétel határán: **munkaero-n ˝ yilvántartás**, **csapatzászló-avatás**.
- Ez utóbbi esetben az igekötő csak akkor számít külön összetételi tagnak, ha két vagy több szótagból áll: **befogadóképesség**, **eloadó-m ˝ uvész ˝ et**.

Az egybeírás–különírás témakörében még egy szabályt, az egyik úgynevezett mozgószabályt érdemes megemlíteni. E szerint ha egy külön vagy kötőjellel írt szókapcsolathoz olyan utótag járul, amely az egészhez tartozik hozzá, akkor az új szerkezetben ezt az előbbi szókapcsolatot egybeírjuk, és ehhez kötőjellel kapcsoljuk az utótagot. Például: **hideg víz**, de: **hidegvíz-csap**; **hálózati kábel**, de: **hálózatikábel-csere**.

Itt szeretnénk felhívni a figyelmet arra, hogy az angol (és sok más) nyelv szerkezetéből és szóalkotási módszereiből következően az eredeti szöveg tükörfordítása esetén igen könnyen keletkeznek sokszorosan összetett és rendkívül hosszú szörnyetegek. A *fényképezogépállványtoktartóany ˝ acsavarfejalátétgumilapocska-készlet* típusú szavak helyesírási szempontból nem számítanak hibásnak, de ha egy mód van rá, tanácsoljuk és kérjük az összes bonyolult, kicsit is döcögő szerkezetet átfogalmazni.

A betűszókhoz és a tulajdonnévi szóösszevonásokhoz kötőjellel fűzzük az utótagokat: **IP-cím**, **DHCP-kiszolgáló**, **X-szerver**, **Mozilla-ablak** stb.

Nem kötőjelesek a következők: **XFree86 kiszolgáló, TCP/IP protokoll** stb., hiszen itt bizonyos dolgok (kiszolgáló, protokoll) egy adott névvel ellátott típusáról van szó.

## **3.3. Írásjelek**

Az írásjelekkel kapcsolatos szabályok közül is csupán azokat említjük meg, amelyek az eddigiekben viszonylag gyakran okoztak gondot.

#### **3.3.1. A vesszo˝**

Az egyik leggyakoribb hibaforrás az és, vagy, s és meg kötőszó előtti vessző. A helyesírási szabályzat szerint ha egy ilyen kötőszó két azonos szerepű mondatrész között áll, akkor előtte nem található vessző. Például: **A vacsorán levest, húst és desszertet szolgáltak fel.** (Ugyanezen ok miatt a felsorolásban lévő stb. elé sem teszünk vesszőt, hiszen ez a *s a többi* kifejezés rövidítése.)

Kötelező azonban a vessző kitétele, ha a kötőszó két tagmondat határán található. Például: **A pincér az asztalra helyezte a tálat, és szó nélkül eltunt. ˝**

Bizonyos esetekben nehézséget okozhat annak eldöntése, hogy a kötőszó azonos mondatrészeket vagy külön tagmondatokat határol. A tapasztalat szerint azonban a legtöbb ilyen problémát a mondat pontatlan szerkesztése okozza, és egy másik kötőszó gyakran megoldja a gondot.

Például:

✿✿✿✿✿✿✿✿✿✿✿✿✿✿✿✿✿✿✿✿✿✿✿✿✿✿✿✿✿✿✿✿✿✿✿✿✿✿✿✿✿✿✿✿✿✿✿✿✿✿✿✿✿✿✿✿✿✿✿✿✿✿✿✿✿✿ A cím kerül a számlálóba és az ehhez tartozó utasítás a regiszterbe.

Ehelyett sokkal tisztább és gördülékenyebb megoldás a következő:

#### **A cím kerül a számlálóba, az ehhez tartozó utasítás pedig [/meg] a regiszterbe.**

Az *illetve* szó előtt mindig van vessző.

### **3.3.2. Írásjel felszólító mondat végén**

Az általános iskolában megtanították, hogy felszólító mondat végére felkiáltójelet teszünk. Ez nem mindig van így. Felkiáltó és óhajtó mondat végén valóban általában felkiáltójel található. Felszólító mondat végére is felkiáltójelet teszünk, ha például párbeszédben hangzik el a felszólítás. Dokumentáció jellegű könyvben azonban sohasem. Ahelyett, hogy "Nyissuk meg a fájlt!", azt kell írni, hogy "**Nyissuk meg a fájlt.**". Szakácskönyvben sem írják azt, hogy "Végy két tojást!", csak azt, hogy "**Végy két tojást.**". Természetesen felkiáltó mondat végén a könyvekben is a felkiáltójelet használunk. "**Figyelem! Ezzel tönkreteheti monitorát!**"

#### **3.3.3. Írásjel összetett mondat végén**

Összetett mondat végén mindig a főmondathoz igazítjuk az írásjelet.

#### **Nézzük meg, hogy az xblast csomag telepítve van-e.**

Ez nem kérdő mondat. Nem kérdezzük meg a felhasználót, hogy telepítve van-e az xblast. Megkérjük őt, hogy ezt derítse ki. Ez tehát egy felszólító mondat, és ennek megfelelően pontot vagy felkiáltójelet teszünk a végére.

A fenti mondat kérdőjellel is értelmes lehet, de nem könyvben vagy program fordításában. Ha ketten arról tanakodnak, hogy vajon egyáltalán megnézzék-e, hogy telepítve van-e a csomag, akkor hangozhat el egyikőjük szájából ez a mondat kérdő hangsúllyal (értsd: a "nézzük meg" tagmondat is kérdő hangsúlyú). Ilyenkor nem megkéri a másikat, hogy adják ki az "rpm -q xblast" vagy "dpkg -s xblast" parancsot, hanem megkérdezi tőle, hogy szerinte egyáltalán van-e értelme bepötyögni ezt a parancsot. (És igen, az előző mondat is egy kijelentő mondat volt.)

#### **3.3.4. Felsorolások helyesírása**

Ha a felsorolás egyes elemei önálló mondatot alkotnak, minden tagot nagybetűvel kezdünk, és minden tag végére pont kerül.

#### **Ha be szeretnénk zárni az ablakot, hajtsuk végre a következo˝**  $m$ űveleteket:

- **Fogjuk meg az egeret.**
- **Vigyük a mutatót az OK gomb fölé.**
- **Nyomjuk le az egér bal oldali gombját.**

Ha a felsorolást bevezető mondat és a felsorolás elemei együtt alkotnak egy mondatot, akkor a felsorolás elemeit kisbetűvel kezdjük, a tagok végére pontosvessző kerül, a felsorolás utolsó tagját pedig pont zárja.

#### **Az ablak bezárásához:**

- **fogjuk meg az egeret;**
- **vigyük a mutatót az OK gomb fölé;**
- **nyomjuk le az egér bal oldali gombját.**

Ha az elemek egyáltalán nem alkotnak mondatot, akkor a felsorolás tagjai nagybetűvel kezdődnek, de a végükre nem kerül írásjel.

#### **Az ablak bezárásának kellékei:**

- **Egér**
- **Mutató**
- **Bal oldali gomb**

#### **3.3.5. Pont a szám után**

A számmal írt sorszámnevek után minden esetben pont áll: **3. osztály**, **XI. kerület**. Különösen ügyelni kell erre a szabályra a lépéssorozatok számozásánál, itt ugyanis az angol általában nem teszi ki a pontot.

Ugyanez érvényes a számmal írt dátum minden elemére is: **1997. XI. 12.** A szabály alól az egyetlen kivétel, ha az évszám egy birtokos szerkezet egyik eleme, ilyenkor ugyanis nincs utána pont: **1969 nyara**.

### **3.4. Idegen szavak helyesírása**

A programokban előforduló idegen szavak leírásával kapcsolatban, lévén vagy lefordítjuk, vagy eredeti alakjukban vesszük át őket, általában csak a toldalékolás jelent gondot. Erre nézve egy szabályt és egy ajánlást említenénk meg:

Ha az idegen írásmód szerint írt szó végén néma betű áll, illetve az utolsó kiejtett hangot a magyarban szokatlan betűcsoport jelöli, akkor a toldalékot kötőjellel kapcsoljuk a szóhoz:

#### **Netscape-et**, **Netscape-pel**, **Office-t**, **joe-ban** stb.

Egyéb esetekben a toldalék általában közvetlenül kötődik a szóhoz:

**Linuxot**, **Linuxszal**, **Windowst**, **Windowszal**, **Windowsban**, **Macintoshsal**, **promptot**, **prompttal**, **Explorert**, **Midnight Commanderben**, **Emacsben**, **Emacsszel**, **floppyt** stb.

Az idegen szavak ragozása időnként kényelmetlen, például mert nem ismert, illetve nem egyértelmű a kiejtésük. Nyugodtan használhatjuk a következő szerkezeteket: **Emacs szövegszerkesztoben ˝** , **Windows operációs rendszerben** stb.

A számítástechnikai szövegekben igen sok angol betűszó (pl. TCP/IP) szerepel, és a tapasztalat szerint ezek ragozása sem mindig mentes a kétségektől. Két általános tanács adható:

- Lehetőleg próbáljuk elkerülni a betűszavak ragozását ez a mondat megfelelő szerkesztésével sokszor megoldható.
- Ha mégis elkerülhetetlen ragozni, lehetőleg a szó magyar kiejtési szabálya szerinti toldalékot válasszuk: WAN-nal, nem pedig WAN-nel. Ettől csak akkor térjünk el, ha az illető szó angol hangalakja már teljesen meggyökeresedett – legalább a szaknyelvben: **DOS-szal** (nem DOS-sal).

### **3.5. A cím**

A címekkel kapcsolatban is megemlítenénk két alapszabályt:

- Legyen szó akár egy teljes mondat értékével bíró címről, végére semmi esetre sem kerül pont. Ha a cím esetleg több mondatos, akkor az utolsót megelőző mondatokat ponttal zárjuk.
- Az angoltól eltérően a magyar címben csak az első szó kezdődik nagybetűvel, a többi, ha nincs rá különleges ok, marad kisbetűs.

## **3.6. Számjegyek tagolása, mértékegységek**

A programok dokumentációjában helyenként nagyon sok szám van, és sajnos sokan még csak nem is gondolnak arra, hogy ezek helyesírása is eltérhet az angol normáktól. Két lényeges különbség van:

A négyjegyű számokat (az angollal ellentétben) nem kell megtörni:

```
9,600b/s (angol) – 9600 b/s (magyar)
```
Az öt és annál többjegyű számokat nem vesszővel, hanem szóközzel (mégpedig – ahol van rá lehetőség – kötött szóközzel [ ]) kell tagolni:

```
14,000b/s (angol) – 14 000 b/s (magyar)
```
A mértékegységek legalább ilyen gyakoriak. Az angollal szembeni legfontosabb különbség, hogy a szám és a mértékegységet jelölő rövidítés közé szóközt kell tenni: 100 **Mb/s** (nem 100Mb/s).

## **3.7. Tulajdonnévbol˝ képzett melléknév**

A mellékneveket kisbetűvel írjuk, ily módon az egyszavas tulajdonnévből származó mellékneveket is: **linuxos**, **windowsos**, . . .

Ha a tulajdonnév két vagy több szóból áll, akkor viszont minden szavát nagybetűvel írjuk, és kötőjelet teszünk a képző elé: **UHU Linux-os, Windows NT-s**, ...

Az imént látott kötőjel csak képzőkre vonatkozik (melyek a szófajt melléknévre változtatják), egyszeru˝ ragokra nem. Tehát **UHU Linuxot**, **UHU Linux-os**.

### **3.8. Hangzóhosszabbodás**

Ha rövid magánhangzóra végződik a szó, és rag illesztésekor ez a hangzó hosszúvá válik vagy ékezetet kap, akkor ezt írásban is tükrözni kell. **Goethével**, **Coca-Colát**, **Oslóban**, . . .

Ez nem vonatkozik a csupa nagybetűvel írt betűszókra. **BME-n, ELTE-n, MTA-val**, . . .

#### **3.9. Balról jobbra**

**Balról jobbra. Hétfot˝ ol ˝ péntekig. Egytol ˝ egyig. Makótól Jeruzsálemig. Lépésrol ˝ lépésre. Idor˝ ol ˝ idore ˝ . Várva várt. Szebbnél szebb. Szemtol ˝ szembe. Fej fej mellett.** . . .

Nincsen kötőjel! Semmi nem indokolná, hogy legyen.

#### **3.10. Anélkül, a nélkül**

Különírjuk, ha az *a* vagy *e* egy (alanyra mutató) mutatószó, például:

**Elvesztette a füzetét, ezért a nélkül ment el az iskolába. A nélkül a füzet nélkül. . . E helyett a darab helyett egy másikat játszanak.**

Egybeírjuk, ha határozószó, vagyis ha az *a* vagy *e* nem értelmezhető mutatószóként, legfeljebb a másik tagmondat teljes egészére (azaz állítmányára) mutató mutatószóként (de ez már nyakatekert értelmezés). Ilyenkor *hogy* szokta követni a szót.

**Hazament anélkül, hogy elköszönt volna. Már megint játszol, ehelyett igazán csinálhatnál valami értelmesebbet.**

### **3.11. A leggyakrabban rosszul írt szavak szótára**

**0-s, 2.4.0-s kernel, 4.2.0-s X-kiszolgáló, 1.0-s UHU Linux** Nincsen benne *á* betű.

**0-t, 1-et, 2-t . . .**

**8 bites, 16 bites** Külön írandó.

**addig** Rövid *i*.

**amíg** Hosszú *í*.

**aposztróf** Hosszú *ó*.

- **attribútum** Hosszú *ú*.
- **audio-** Rövid *o*. Lásd video. Például: **audio-CD**.
- **bal oldal, bal oldali, bal oldalon** két szó. (A politikai értelemben vett *baloldal* van egybe írva.) De:
- **baloldalt** "Bal oldalon" értelemben egy szó.
- **bocsát** Nincsen benne *j* betű.

**címke** Hosszú *í*.

- **egyelőre** nincs benne *n* betű, a szónak semmi köze az *egyenlő* szóhoz. (Ha a tortát szeletelem, akkor azt tíz részre osztom, méghozzá tíz egyenlőre. De én biztos vagyok benne, hogy te nem ezt a szót akarod használni.)
- **elöl** Valami nem hátul van, hanem elöl. Kezdjük **elölről**. Elöl ül a masiniszta... De:
- **elől** Menekül valaki elől.
- **e-mail, e-mailen, e-mailezés** Az *e-mail* szótő kötőjelet tartalmaz, a ragokat kötőjel nélkül kapcsoljuk.

**e-mail cím, e-mail kapcsolat** Külön.

**ezenfelül, ezenkívül (***és még***,** *továbbá* **értelemben)** Egy szó.

**hajlékonylemez** Egy szó.

**internetelérés** Csak hat szótag, ezért egyben van.

**internet-hozzáférés** Kötőjellel.

**irt (jelen ideju˝ ige)** rövid *i*. **Vírusirtó**

**jobb oldal és társai** Lásd *bal oldal*.

**jobboldalt** Lásd *baloldalt*.

**kiváló** Rövid *i*.

- **kíván, kíváncsi** Hosszú *í*.
- **kisbetű** Ha azt akarod kifejezni, hogy abcde és nem ABCDE, akkor egy szó. Ha esetleg nagyítóval alig olvasható szövegre gondolsz, Mint Ez Itt (ami persze tartalmazhat kis- és és nagybetűket is), akkor ez a szöveg **kis betűkkel** van írva.
- **kompatibilis, kompatibilitás** Rövid *i*. (Régebben az előbbi hosszú *í*-vel volt, de most már nem.)
- **l.** = lásd. Nem let és nem is let . Ne használjuk, írjuk ki, hogy *lásd*.
- **licenc, licence, licencet, licenccel, licencel** Nem licensz és nem is liszensz! (Az angol alak license, tehát például GPL = General Public License, ezt nem fordítjuk le magyarra.)

**merevlemez** Egy szó.

**minél** Egy *n*. Minél több, annál jobb.

- **mindig, mindaddig** Rövid *i*.
- **muszáj** Pontos *j*, de egyébként se használjuk ezt a szót írott nyelvben.

**nagybetu˝** Lásd *kisbetu˝*.

**partíció** Hosszú *í*. De:

#### **particionál, particionálás** Rövid *i*.

**pl.** = például. A végén van pont, hamarabb nincs. Nem pld.. Lehetőleg inkább írd ki, hogy *például*.

**projekt** *j* és *k* betűkkel.

**protokoll** *k*, majd két *l*.

**robusztus** Középen *u* betűvel.

**s a többi** Három szóban, nem egybe.

**semmilyen** Két *m*.

**szimbolikus** Rövid *o*.

**szintaxis** *x* betűvel.

**típus** Hosszú *í*.

**ún.** A végén van pont, de a közepén nincs. Hosszú *ú*.

**utána** Egy *n*.

**utolsó, utoljára** Rövid *o*.

#### **video- (videokártya, videomód, videomagnó, videokamera, video-CD)**

szóösszetételben, illetve jelzőként rövid o. Egyedül az önálló szóként, videomagnó értelemben elterjedt **videó** szó van hosszú *ó*-val.

**vö.** A végén van pont, de a közepén nincs.

# **Tipográfia**

A szövegek számítógépesleírása miatt feltétlenül tisztában kell lenni néhány olyan szabállyal is, amelyek korábban nem a fordító asztalára tartoztak. Nem minden környezetben van lehetőség a következő szabályok mindegyikének betartására, de a nyomtatásra készülő dokumentumoknál kötelező mindegyik.

#### **4.1. Szóközök**

- A vessző, a pont, a kérdőjel, a pontosvessző stb. előtt nincs szóköz, utánuk azonban van.
- A mondat végén ugyanakkora szóköz áll, mint bárhol máshol. (Ellentétben például az angollal, ahol másfélszeres vagy kétszeres szóköz áll a mondat végén.)

Szedés: Sima szöveg esetén egyszerűen mindenhova csak egy szóközt rakunk, akkor is, ha az angol szövegben a mondat végén két szóköz áll. LATEX esetén a fejlécben kiadunk egy \frenchspacing parancsot.

## **4.2. Idézojel ˝ és aposztróf**

• Az idézőjel alul kezdődik, 99-es kinézetű, fent zárjuk úgyszintén 99-essel. "Ej, mi a kő! tyúkanyó,..."

Szedés: Latin-2 kódolású sima szöveg esetén mindkét karaktert a hagyományos idézőjel karakterrel (") közelítjük. Unicode szövegben a függelékben található kódokat használjuk. LATEX esetén a magyar Babel csomag betöltése után két visszafelé dőlő aposztróf karakterrel nyitjuk (``) és két szimpla aposztróffal csukjuk (") az idézőjelet. (A t1enc csomag használata esetén két vesszővel is nyitó idézőjelet kapunk.)

• Az aposztróf karaktert (') használjuk akkor, amikor valamit rövidítünk, ezért nem írjuk ki. Az aposztróf kunkorodása a 9-es számjegyhez hasonló. Mindig oda kerül, ahol lehagytunk valamit a rövidített alakban, tehát például kétbetűs évszám esetén a két számjegy elé. **'76-ban**, **add má' ide** . . .

Szedés: Sima szövegben és IATEX-ben egyaránt a hagyományos aposztróf karakterrel (magyar billentyűzetkiosztás esetén Shift+1, angol kiosztás esetén az L-től kettővel jobbra).

- A visszafelé dőlő aposztróf karaktert (angol billentyűzeten az 1-estől balra, magyaron AltGr+7) nem használjuk.
- A magyar billentyűzetkiosztáson AltGr+9-cel előszedhető karaktert sehol nem használjuk.

## **4.3.** Kötőjelek, gondolatjel

• Rövid, viszonylag tömzsi *kötőjel*et használunk ragok illesztéséhez, szóösszetételnél (ha szükség van rá). Elválasztáskor is ez jelenik meg. Sem a kötőjel előtt, sem a kötőjel után nincs szóköz. Egy-egy, egy-két, Közép-Európa, aug. **20-án**, **12%-kal**, **merevlemez-meghajtó** . . .

Szedés: Sima szöveg és IATEX használatakor is egyszerűen a billentyűzeten lévő mínusz jelet használjuk.

• A kötőjelnél hosszabb és vékonyabb nagykötőjelet használjuk intervallumok leírására, vagy például ha tulajdonnevek kapcsolatáról van szó. A nagykötőjel előtt és után sincs szóköz. **Angol–magyar szótár**, **1848–49-ben**, **Fo˝ u. 5–7.**, **10–12 GB-ot** . . .

Szedés: Latin-2 kódolású sima szövegben egy vagy két mínusz jellel (projektenként egységesen) közelítjük. Unicode szövegben a nagykötőjel kódját használjuk (lásd függelék). LATEX-ben két mínusz jelet írunk.

• A *gondolatjel* (amely egyébként külsőre azonos a nagykötőjellel) nagyjából megfelel az angol en dash (–) karakternek. A gondolatjel előtt és után van szóköz. **Új találmányát – természetesen – szabadalmaztatta.**

Szedés: mint a nagykötőjel esetén.

• A nagykötőjelnél és gondolatjelnél szélesebb em dash (--) karaktert az angol használja gondolatjel gyanánt. Magyar nyelvű dokumentumban használni tilos.

### **4.4. Számok**

• A szám és az azt követő mértékegység közé szóközt (mégpedig – ahol van rá lehetoség ˝ – kötött szóközt) teszünk. **80 GB**, **16 t**, **600 Ft** . . .

Szedés: LATEX-ben \mbox{}-ba ágyazás, például \mbox{16 t}, HTML-ben &nbsp:

- A négyjegyű számokat nem törjük meg. Az öt- és annál többjegyű számokat szóközzel (lehetőség szerint ismét kötött szóközzel) kell tagolni. **9600 b/s**, **14 000 b/s**
- A tizedesjegyeket kezdetét vesszővel jelöljük, ilyenkor a vessző után nem áll szóköz. Ha törtszámokat sorolunk fel, az egyes számok elválasztására pontosvesszőt használunk. **3,14; 2,71; 0,618** ...

## **4.5. Egyebek**

- A magyar szövegben pontosan ugyanazoknak a szavaknak kell félkövér, illetve dőlt szedéssel lenniük, mint az angolban.
- A billentyűk nevét a magyar szövegben kiskapitálissal kell szedni, nem csupa nagybetűvel (akkor is, ha az angolban nem így szerepel).

# **Nyelvhelyesség**

## **5.1. Ami, amely**

Mindenekelőtt néhány szörnyen gyakori pongyolaságra kell felhívni a figyelmet. Ezek között is az első az **ami** és az **amely** névmás hibás használata. Egy magára valamit is adó szövegben a kettőt szigorúan meg kell különböztetni, a következő – szinte mindig alkalmazható – alapszabály szerint:

Az amely a mellékmondat alanyára utal vissza, így konkrétan meghatározott dolgot kapcsol a főmondathoz:

#### **Kétszer kell megadni a jelszót, amellyel késobb ˝ azonosítani tudjuk magunkat.**

**Itt látható az a gomb, amely az ablak bezárására szolgál.**

Az ami viszont közelebbről meg nem határozott, általában főnévvel meg nem nevezett dolgokat vezet be, vagy a teljes mellékmondatra (illetve annak állítmányára) utal vissza:

**Kétszer kell megadni a jelszót, ami azt a célt szolgálja, hogy elkerüljük a félregépelésbol ˝ adódó kellemetlenségeket. Félkövérré változik minden, ami korábban normál betutípusú ˝ volt.**

A személyre vonatkozó *aki* névmás élettelen megfelelője tehát az *amely*, és nem az *ami*.

## **5.2. Fonévi ˝ igenevek**

Másik hasonlóan általános lazaság a "csupasz" főnévi igenév.

Egy közgazdásznak nehéz lenne ezt <u>megyálaszolni</u>.

Ebben a példában nem lehet tudni, hogy a választ a közgazdász adja, vagy ő kapja. Szerencsére a magyar főnévi igenév ragozható, és így elkerülhető a félreértés: meg**válaszolnia** / **megválaszolnunk**.

A fenti példában a csupasz főnévi igenév értelmi zavart okoz, de a ragozott alak olyan esetekben is elegánsabb, amikor a hiánya sem vezet félreértéshez.

### **5.3. Mondatkezdés**

Ahogyan **és**sel nem kezdünk mondatot, ugyanúgy az **azonban**, **viszont**, **illetve** szavaknak sincs semmi keresnivalójuk mondat elején.

### **5.4. Rövidítések**

Rövidítéseket, ha csak egy mód van rá, ne használjunk. Inkább írjuk ki a **például**, **illetve**, **lásd** szavakat, mintsem a rövidített pl., ill., l. alakjukat használjuk. Az stb. természetesen mehet, mert erre nincs más lehetőség (illetve elvileg ki lehet írni, hogy "s a többi" (három szó!), de ez nem olyan szerencsés). Az **ún.**, vö., ti. rövidítések is nyugodtan használhatók.

### **5.5. Akar**

Több helyen megy hosszú bekezdéseken keresztül, hogy "ha ezt akarjuk, csináljuk ezt. Ha azt akarjuk, csináljuk azt. Ha amazt akarjuk. . . ". Ez nagyon rosszul hangzik. Kéretik változatosan használni az **akar**, **szeretne**, **kíván**, néha esetleg **óhajt** vagy **szándékozik** szavakat, illetve egyéb megfogalmazásokat is (pl. **ha ez a célunk**. . .).

#### **5.6. Igekötők**

Tendencia, hogy egyre több helyen használunk fölösleges igekötőt. Ezekről le kell szokni.

leellenőriz -> ellenőriz feltelepít –> telepít felcsatol –> csatol megtapasztal –> tapasztal legenerál –> generál, de még inkább előállít, elkészít stb. beintegrál –> integrál kiexportál –> exportál elment –> ment

### **5.7. Elvész**

Ha tönkremegy a lemez, minden adatunk **elvész**. Nem helytelen az **elveszik** szó sem, de kevésbé szép, és bizonyos esetekben összetéveszthető az elvenni ige  $T/3$  alakjával. Használjuk inkább az **elvész** alakot.

#### **5.8. Műveltetés**

Vannak számítástechnikában is elterjedt igék, melyeket úgy használunk, mintha mi végeznénk valamit, holott tulajdonképpen a számítógép végzi el ezeket. Például **megnyitunk**, **mentünk**, **másolunk**, **átnevezünk**, **törlünk** egy fájlt. Ezekben az esetekben teljesen fölösleges, sőt erőltetett és zavaró a műveltető alakkal hangsúlyozni, hogy mi csak megkérjük a gépet ennek elvégzésére. Kerüljük tehát az olyan kifejezéseket, mint  $\epsilon$ mentetjük a fájlt. Írjuk egyszerűen azt, hogy **mentjük a fájlt**.

### **5.9. Optimális**

Vannak jelzők, melyek jelentésük alapján már felsőfokban állnak, habár formailag ez nem látszik rajtuk. Ilyen például az **optimális**, amely azt jelenti, hogy valamilyen szempont(ok) vagy komplex szempontrendszer szerint a legjobb. Ezt a szót teljesen értelmetlen tovább fokozni, középfokú és felsőfokú alakja nem létezik. Ha valaki aki azt mondja, hogy legoptimálisabb (vagyis *leglegjobbabb*), az olyan, mint ha verseny *elso˝ helyezettje*, azaz *gyoztese ˝* helyett azt mondaná valaki, hogy *legelsobb ˝* vagy *leggyozte- ˝ sebb*.

#### **5.10. Magyar nyelven**

Nagyon gyakran találkozni a "magyar nyelven", "angol nyelven" kifejezésekkel. Ezzel alapvetően semmi baj nincs, de amikor egymáshoz közel sok ilyen van, akkor már zavaró. Használjuk az egyszerűbb "magyarul", "angolul" szavakat is a fentiek szinonimájaként, máris kevésbé lesz zavaró a szóismétlés, és kevésbé lesz fölöslegesen körülményes a megfogalmazás.

Szerencsésebb azt mondani, hogy egy program "magyarul" szól a felhasználóhoz, mint azt, hogy "magyar nyelven" szól hozzá.

### **5.11. Idegen szavak átírása**

(Felmerült, hogy miután a szótárban szerepel a **kapucsínó** szó, mint helyes magyar alak, azután ennek a bekezdésnek semmi helye itt. De azért szerintem igenis van. . .)

Mindig újabb és újabb idegen szavak jelennek meg, melyeket fonetikusan megpróbál valaki átírni. Óvakodjunk ezektől. Ha csak lehet, irtsuk az imidzes meg ehhez hasonló borzalmakat. Ezek a szavak még messze nem annyira részei nyelvünknek, hogy jogos legyen magyarul írni őket. Lehetőség szerint használjuk a magyar terminológiát (jelen konkrét példánál **képmás**), de ha nincs jó magyar szó, vagy az adott szövegkörnyezetben az angol terminológiát kell használni, akkor írjuk le az angolt változatlanul (például **image**). Megjegyzendő, hogy még a bájt alakot sem vette át a magyar helyesírás, a **byte** a helyes magyar írásmód a szótár szerint. Az imidzes láttán előre rettegek a rútpásszvörd, bútolás, fréjmbáfför, vizárd, profájl, pájp, fléjmelés, szájt, fúbár meg ehhez hasonló torzszülemények megjelenésétől. Véleményem szerint a domón (vagy akkor már miért nem doméjn?) is ebbe a kategóriába tartozik, maradjunk a **domain** írásmódnál.

### **5.12. Az /etc és társai**

Könyvtárak, fájlok neve előtt a névelőt úgy tegyük ki, hogy kiejtésben, illetve könyv olvasásakor szinte biztos, hogy az olvasó nem ejti ki képzeletben a "per" szócskát. Tehát:

- **az /etc/lilo.conf** (az etécé lilókonf)
- **az /mnt** (az ementé)
- az /opt/gnome2/bin (az opt gnómkettő bin)
- **az /sbin/ifconfig** (az esbin íefkonfig)

Függő kérdés, hogy a(z) /usr milyen névelőt kapjon. A Unix-guruk fele szerint régen itt volt a felhasználók home-ja, így a név a "user" szó rövid alakja, és ezáltal júzer-nek ejtendő, míg másik felük szerint ez egy betűszó, a Unix System Resources rövidítése, vagyis ú-es-er a kiejtés.

#### **5.13. Ragozott fájlnevek**

Ne ragozzuk a fájlok, könyvtárak nevét, mert ez egyrészt nagyon csúnyán néz ki, másrészt a kiejtéstől is függhet a rag. Tehát ne szerkesszük meg az *l*etc/lilo.conf-ot a vi-jal, hanem szerkesszük meg az **/etc/lilo.conf fájlt** a vi szerkesztővel (vagy programmal). A jelszóellenőrzés beállítása nem az /etc/pam.d-ben, hanem az **/etc/pam.d könyvtárban** található.

### **5.14. További gyakori hibák**

A következőkben számos olyan konkrét fordulatot sorolunk fel, melyek igen gyakran fordulnak elő, és amelyek fordítása sokszor "hibás". Az első mondat mutatja be a hibát, a második mondat a javasolt megoldás. Utána elmagyarázzuk, hogy az első mondat miért hibás.

Itt látható a hálózati nyomtatók listája.

Itt láthatóak a hálózati **nyomtatók**.

A *lista* a legtöbb hasonló helyzetben felesleges: magától értetődik, hogy nem maguk a nyomtatók jelennek meg.

Segítségével szöveget lehet másolni a dokumentumok között.

Segítségével szöveget lehet másolni az **egyik dokumentumból a másikba**.

Ez az angol szerkezet tükörfordítása.

Kattintsunk az OK gombra a párbeszédpanel használata közben. Kattintsunk az OK gombra, **amikor** ez a párbeszédpanel látható a képernyőn.

Szintén tükörfordítás.

A megnyitáshoz kattintsunk erre: A megnyitáshoz kattintsunk **ide**:

Megállapodás szerint az első alakot nem használjuk.

Helyet biztosít arra, hogy beírjuk a nevet. **Ide lehet beírni** a nevet.

Szintén tükörfordítás.

A fájl az előző héten l<u>ett létrehozva</u>. A fájlt az előző héten **hozták létre**. – VAGY – A fájl az előző héten jött **létre**.

Szenvedő szerkezetet lehetőleg ne használjunk – helyette gyakran használható személytelen fordulat. Ha mégis valami hasonlóra kényszerülünk, a **van** ige szerencsésebb a *lett*-nél: **meg van határozva**.

Válasszuk az X menü Y menüparancsát. – VAGY – Adjuk ki az X menüből az Y parancsot.

Kattintsunk az X **menü** Y parancsára. – VAGY – Válasszuk az X **menü** Y **parancsát**.

Megállapodás szerint ezeket az alakokat nem hasznájuk.

Írjuk be a fájlok neveit. Írjuk be a fájlok **nevét**.

Vegyük a következő példát: "az ablakok sarka". Ez jelentheti (1) sok ablak egy közös sarkát, de (2) több ablak egy-egy sarkát is. Az első értelmet az angol egyes számmal fejezi ki ("windows' corner"), a másodikat többes számmal ("windows' corners"). A fordítási hiba abból adódik, hogy ez utóbbi kifejezés magyarul "az ablakok sarkai"t is jelentheti (jelenthetné, hiszen minden ablaknak valóban több sarka van). Csak a szövegkörnyezet dönti el, hogy a "windows' corners" az ablakok több vagy egy-egy sarkát jelenti.

Ha meg szeretnénk tekinteni a csoportokat, akkor kattintsunk az OK gombra.

Ha meg szeretnénk tekinteni a csoportokat, kattintsunk az OK gombra.

Feltételes mondatoknál, hacsak nem zavarja az értelmet, az "akkor", "úgy" kötőszó nyugodtan elhagyható.

Ellenőrizzük, hogy a mező látszik-e.

Ügyeljünk arra, hogy a mező feltétlenül látsszék. – VAGY – A mezőnek (feltétlenül) látszania kell.

Tükörfordítás.

Jegyezzük meg, hogy az ablakot be kell zárni, mielőtt kilépnénk a programból.

(Ügyeljünk arra, hogy) a programból való kilépés előtt az ablakot be kell zárni.

A "Note that" kifejezés hibás értelmezése, magyarban akár el is hagyható.

A soros portok, <u>ha léteznek,</u>... Az **esetleges** soros portok. . .

Nem túl magyaros.

Az(oka)t a nyelv(eke)t sorolja fel, amely(ek). . . Azokat a nyelveket sorolja fel, amelyek. . .

Felesleges a sok zárójel: a többes szám ugyanúgy jelenthet egyetlen nyelvet is.

Ha meg szeretnénk akadályozni valamely fiók használatát, akkor

tiltsuk le azt. Ha meg szeretnénk akadályozni valamely fiók használatát, akkor **tiltsuk le**.

A magyar tárgyas ragozás feleslegessé teszi a tárgyra való visszautalást.

A sebesség mérésére szolgál, amellyel a hálózat a fájlt továbbítja.

**Annak a** sebességnek a mérésére szolgál, amellyel a hálózat a fájlt továbbítja.

Nem túl magyaros.

A fájl nevét írja ki a mérete helyett. A fájl nevét írja ki, **és nem** a méretét.

Az angol "instead of" és "rather than" kifejezés tükörfordítása.

distributed component object model (DCOM) DCOM (distributed component object model)

Megállapodás szerint mindig magát a rövidítést, betűszót írjuk előre, és utána tesszük ki zárójelbe a kifejtését.

A rendőr intett az autónak, amely fékezett. A rendőr intett az autónak, **mire az** fékezett.

Ha már úgyis fékezett, minek intett neki? Az "amely" ugyanis pont az ellenkező időrendet sejteti, mint amit a mondat ki akar fejezni.

# **Stílus**

Az általában használandó stílust nehéz pontosan meghatározni. A cél mindenesetre az, hogy a szöveg hétköznapi, közérthető nyelvezetet használjon pontos és gördülékeny fogalmazásban.

## **6.1. Idegen vagy idegen eredetu˝ szavak**

A jó stílushoz hozzátartozik, hogy lehetőleg ne vegyünk át és ne is építsünk be idegen szavakat, tehát a magyarban eddig még nem létező fogalmakat próbáljuk meg létrehozni (ez persze általában nem a fordító feladata), és ne terheljük meg a fordítást felesleges idegen kifejezésekkel sem.

Példák:

adminisztrál –> felügyel applikáció –> alkalmazás dekódolás –> visszafejtés font -> betűkészlet, betű generál -> előállít implementáció –> megvalósítás komponens -> összetevő, elem link –> hivatkozás metódus –> eljárás, módszer opcionális –> választható permanens –> állandó script –> parancsfájl

Ne essünk át azonban a ló túlsó oldalára, a magyarítás soha ne menjen az érthetőség rovására.

#### **6.2. Az olvasó megszólítása**

Igen sok módja van annak, hogy az olvasóhoz szóljunk, bizonyos lépések elvégzésére kérjük, vagy elvégezzük vele együtt. Némelyiket elég könnyű, némelyiket viszont körülményes, erőltetett több száz oldalon keresztül vinni.

- kattints ide (tegeződő)
- kattintson ide (magázódó)
- tessék ide kattintani :-)
- ha ide kattint (személytelen)
- ide kattintva (személytelen)
- most ide kattintok (figyelj, én vagyok a nagy bűvész)
- kattintsunk ide (T/1 felszólító)
- ide kattintunk  $(T/1 \text{ kijelent}$ ő, ez is kicsit bűvész-hangulatú)
- $\bullet$  ...

Megbeszéltük, és abban maradtunk, hogy a súgók és dokumentációk fordításánál az újságírásban is bevett többes szám első személyű, lehetőség szerint felszólító módú alakot részesítjük előnyben. Tehát se nem tegezzük, se nem magázzuk az olvasót, hanem kezét fogva végigvezetjük a lépéseken, közben persze sugallva, hogy neki kell ténylegesen végrehajtania a műveleteket. (Természetesen ezen felszólító mondatok végére pontot teszünk, véletlenül sem felkiáltójelet.)

#### **Kattintsunk ide. Ekkor megjelenik egy ablak, mely közli velünk, hogy. . . Ha ezt meg ezt szeretnénk, kattintsunk ide. Ha ki akarunk lépni, nyomjuk le az Escape billentyut. ˝ . .**

Az előzővel szorosan összefügg az a szabály, hogy minden esetben a lehető legszemélytelenebb alakot kell választani. Ez nem csak az angolban igen gyakori birtokos szerkezetekre vonatkozik (pl.: *your* computer = a számítógép), hanem lehetőség szerint az igei szerkezetekben is a teljesen személytelen alakot kell választani (pl.: "Then *you can set* new options." = "Ekkor új beállításokat is **meg lehet adni**."). Ha ilyen típusú szerkezet nem használható, akkor lép életbe a többes szám első személy törvénye (pl.: "Kattintsunk az OK gombra.").

A programok üzeneteinek fordításánál tegezzük vagy magázzuk a felhasználót. A linuxos programok általában tegeződnek. A KDE, a Mozilla és az OpenOffice.org magáz. Fordítás előtt érdeklődjünk az adott környezetben használandó konvencióról.

### **6.3. -ás, -és**

A stílus körébe tartozik az az általános szabály is, mely szerint a nem teljes mondat értékű igei szerkezetek főnevesítve fordítandók. Ezt a szabályt követjük magának a

programnak a fordításakor is (például *Open* = **Megnyitás**, *Save* = **Mentés**, *Exit* = Kilépés). A súgóban ez elsősorban a témakörök címénél fontos, hiszen az eredeti szöveg itt sokszor használ igét, igenevet, esetleg kérdő formát. Magyarul mindezen esetekben főnévi szerkezetet használunk. Néhány példa:

Opening/To Open a Document = **Dokumentum megnyitása** How to Close a Document? = **Dokumentum bezárása**

Hagyomány szerint az "Overview of closing a file" típusú címeket a következő formában fordítjuk: "**Fájl bezárása – áttekintés**".

Itt hívjuk fel a figyelmet arra, hogy a *műveletek lépéseinél* magyarul is *teljes mondatokat* írunk, bármilyen rövidek legyenek is az utasítások:

- 1. Jelöljük ki a fájlt.
- 2. Kattintsunk az OK gombra.

## **6.4. Pongyola stílus**

Kerüljük a pongyola, túlzottan laza stílust. Az írott nyelv szókincsét használjuk, az olyan szavak, mint muszáj, persze, kéne stb. nem állják meg a helyüket. A példa fájlokat ne <u>tesztecskémtedrága</u> névre kereszteljük el, hanem mondjuk **példafájl** névre. Ne próbáljunk meg poénkodni, vagy túlzottan egyéni stílust, túlzottan szubjektív véleményt belevinni a fordításba.

## **Szavak és kifejezések**

#### **7.1. Programelemek**

Mivel az útmutató egyik legfőbb célja, hogy a készülő fordítások a lehető legegységesebbek legyenek, ezért röviden összefoglaljuk a programok elemeivel kapcsolatos alapvető szerkezeteket.

#### **7.1.1. Menük**

A szinte minden programban meglévő menük: File = **Fájl**, Edit = **Szerkesztés**, View = **Nézet**, Insert = **Beszúrás**, Window = **Ablak**, Help = **Súgó**. Az egyes menükben **parancs**ok vannak (nem utasítások), amelyeket **választ**hatunk, illetve amelyekre **kattint**hatunk (click, choose). (A "**válasszunk egy parancsot**" szerencsésebb, mint a "válasszunk ki egy parancsot".) Példa: **Kattintsunk a Fájl menü Megnyitás parancsára**. Egy **menü** valamely **elem**éhez tartozhat **almenü** is, ahol további **parancs**ok állhatnak. Bizonyos **menüparancs**ok mellett a kattintáskor egy **pipa** jelenik meg. Ezt a műveletet **kijelölés**nek, esetleg **megjelölés**nek nevezzük. A menüben lévő parancsok általában feketék, de elképzelhető, hogy egy parancs éppen **nem áll rendelkezésre** (**nem érhető el**) – ilyenkor halványan jelenik meg.

#### **7.1.2. Párbeszédpanelek (vagy párbeszédablakok)**

Egy **párbeszédpanel** (vagy **párbeszédablak**) (dialog, dialog box) állhat több **lap**ból (tab) is. Ilyenkor az egyes **fül**ekre (angolul ez is tab) kattintva léphetünk át másik lapra (tab). Magán az ablakon számos **objektum** lehet, és az ezekkel kapcsolatos igék is kavarodást okozhatnak. **Kattint**ani mindenre lehet. Ezen kívül a **jelölonégy- ˝ zet**et (check box) **kijelöl**hetjük, **bejelöl**hetjük, **beikszel**hetjük vagy **kipipál**hatjuk, a **választógomb**ot (radio button) **választ**hatjuk, **kiválaszt**hatjuk. A **listá**ban (list box) különböző **elem**ek vannak (nem <u>tétel</u>ek). A listát **lapoz**hatjuk, **görget**hetjük, a listából **kiválaszt**hatunk egy elemet, a **kombinált listá**t (combo box) **kinyit**hatjuk, a **gomb**okat (button) **választ**hatjuk, **megnyom**hatjuk.

A programelemek ragozásánál – megállapodás szerint – a következő alakokat használjuk:

- listából (választunk egy elemet), tehát nem listáról
- (párbeszéd)panelen, tehát nem panelben
- jelentésben, tehát nem jelentésen
- $\bullet$  **űrlapon**, tehát nem <u>Űrlapban</u>
- **lekérdezésben**, tehát nem lekérdezésen

#### **7.2. Fontosabb szakkifejezések**

#### **Képernyo˝** és **monitor**

**Monitor**nak, és nem képernyőnek hívjuk azt a nagy dobozt, ami kézbevehető (jó nehéz), bele lehet rúgni, szét lehet verni kalapáccsal. A monitorban van egy képcső, sok elektronika, gombok, LED-ek stb.

A **képernyő** a monitor megfelelő részén világítva megjelenő kétdimenziós ábra.

#### Mágneslemez

Ne!!! Valaki szereti ezt a szót használni a hajlékonylemez (floppy) szinonimájaként, csak épp azt felejti el, hogy a több száz megás merevlemezek is mágneses elven működnek, így azok is mágneslemezek. Ezt a szót tehát ne használjuk, mert inkább csak félreértést okozhat.

#### Winchester

Ne!!! Ez egy magyarban elterjedt szörnyű szó, amit az angolok sem értenek (ők "hard disk"-et mondanak). Ha bemész egy angol boltba, hogy kérsz egy winchestert, nem fogják érteni (már feltéve, hogy számtech boltba mentél be :-). Úgyhogy kéretik a **merevlemez** vagy (ha a szövegkörnyezetből egyértelmű) a *lemez* szót használni.

#### **Formázás**

A hajlékonylemezt **formáz**ni lehet. Nem formatálni vagy formattálni.

Kimenet – kimenetel

Kimenetele eseménynek lehet, sikeres vagy sikertelen. Amit a program a képernyőre kiír, az kimenet (nem kimenetel, és pláne nem kiadás).

#### Parancs kiadása

Parancsot **kiad**unk a gépnek, nem beadunk vagy ilyesmi. Esetleg begépelünk, beviszünk, de ezek nem a lényegre utalnak, nem a parancs kiadásának tényére koncentrálnak, hanem a billentyűk ütögetésére, ami csak egy eszköz a cél elérése érdekében. Tehát adjuk ki a top parancsot.

## **7.3. Szószedetek, szótárak**

- Microsoft glossary ftp://ftp.microsoft.com/developr/msdn/newup/glossary/Hungarian.zip
- GNOME terminológia adatbázis http://www.gnome.hu/ford/term/
- OpenOffice.org szoftver https://office.fsf.hu/trans/
- Kiskapu-szótár http://szotar.kiskapu.hu/
- Angol–magyar szótár http://dict.sztaki.hu/english-hungarian

# **Karakterkészletek**

#### **8.1. Latin-2, UTF-8**

A számítástechnika őskorában megszületett a 7 bites ASCII karakterkészlet. Ez semmilyen ékezetes betűt nem tartalmazott.

Később elkészítettek több 8 bites karakterkészletet is, melyek közül az egyikbe belekerült a magyar ábécé összes betűje. Ez az iso-8859-2, másnéven Latin-2 karakterkészlet. Sajnos egyes írásjelek, például az alul kezdődő idézőjel vagy a gondolatjel, hiányoznak ebből a karakterkészletből.

Létezik egy Windows-1250 nevű készlet is. Ez a magyar ékezetes betűk terén teljesen megegyezik a Latin-2-vel, így ebben készült dokumentum olvasása nem okozhat gondot. Természetesen szabad szoftver fordításait készítjük el, így ha bárhol meg kell neveznünk a használt karakterkészletet, a "Windows-1250" megnevezés használata nem elfogadható.

Az iso-8859-1 (Latin-1) karakterkészlet a legtöbb helyen megegyezik a Latin-2-vel, viszont hosszú *o˝* és *u˝* helyett hullámvonalas *õ* és kalapos *û* található benne. Így ha a képernyőn hullámos  $\tilde{o}$  és kalapos  $\hat{u}$  betűket látsz, akkor könnyen lehet, hogy csak a használt alkalmazásod van hibás karakterkészlet használatára beállítva, de valójában Latin-2 értelmezés szerint helyes betűket helyez el a szövegben. Ha valahol kalapos  $\hat{o}$  betűvel találkozol, az semmiképpen sem jó, mivel a Latin-1 és a Latin-2 azonos pozíción mindketten kalapos  $\hat{o}$  betűt tartalmaznak, így az semmilyen szabvány szerint nem fog magyar ő betűként megjelenni.

A többnyelvűség iránti egyre nagyobb igénynek köszönhetően tarthatatlannak tűnt a több különféle kódtábla párhuzamos kódolása. Ennek eredménye lett a Unicode karakterkészlet, és annak UTF-8 ábrázolása. UTF-8-ban minden ékezetes magyar betű 2 byte-ot foglal el, míg egyéb speciális karakterek akár ennél hosszabbak is lehetnek.

A kódolások közötti átalakításra két program is használható. Az egyik a glibc részét képzo˝ *iconv*, a másik pedig az önálló *recode* program. Példa a használatukra, Latin-2 ről UTF-8-ra alakításhoz:

- icony -f latin2 -t utf8
- recode latin2..utf8

## **8.2. Ékezetek nélkül?**

Sajnálattal tapasztaltuk, hogy nagyon sokan a gépelés során nem tesznek különbséget a rövid és hosszú magánhangzók között. Sokan vannak, akik kézzel írva pontosan tudják, hogy egy adott szót rövid vagy hosszú *i*-vel, *ö*-vel stb. kell-e írni, de gépelés során tökéletesen megelégednek azzal, ha a másik billentyűt találják meg a billentyűzeten, és lenyomják azt. Természetesen fordítás készítése során ez a hozzáállás nem engedhető meg, tökéletesen meg kell különböztetnünk az *i* betűt az *í* betűtől, az ö-t az ő-től stb.

Nem engedhető meg az sem, hogy ékezetek használata nélkül gépeljen bárki is. Ha esetleg bárhol olyan alkalmazással találkozna valaki, amely nem képes megjeleníteni az ékezetes betűket, és emiatt ékezet nélkül kellene a szöveget írnia, akkor is mindenképpen ékezethelyesen kell elkészíteni a magyar fordítást. Ez az ékezethelyes fordítás utána egyetlen *tr* paranccsal átalakítható ékezet nélkülivé, ha erre lenne szükség, de mindenképpen tartsuk meg az ékezetes szöveget is, mert a visszaalakítás már nem ilyen egyszerű. Az ékezet nélküli szövegen képtelenség helyesírás-ellenőrzést végezni. És egyébként is, ki tudja, lehet hogy holnap már fejlettebb lesz a program és meg tudja jeleníteni jól az ékezeteket.

Ékezet nélkül írni még ideiglenes jelleggel sem szabad, mert ékezet nélküli szövegre utólag kirakni az ékezeteket mindenki csak lényegesen rosszabb minőségben képes, mint rögtön ékezetekkel írni. Ha éppen valami miatt nem tudsz ékezeteket írni, tedd félre későbbre a munkát, semmiképpen ne kezdd el ékezetek nélkül írni, mert az meg fog látszódni a végeredményen. Ha "csak" a hosszú í hiányzik a billentyűzetedről (102 gombos kiosztás 101 gombos fizikai billentyűzeten), akkor is pontosan ugyanez áll: ne kezdj el dolgozni addig, amíg nem tudsz hosszú *í* betűket írni.

# **A. Függelék**

# **Karakterkódok**

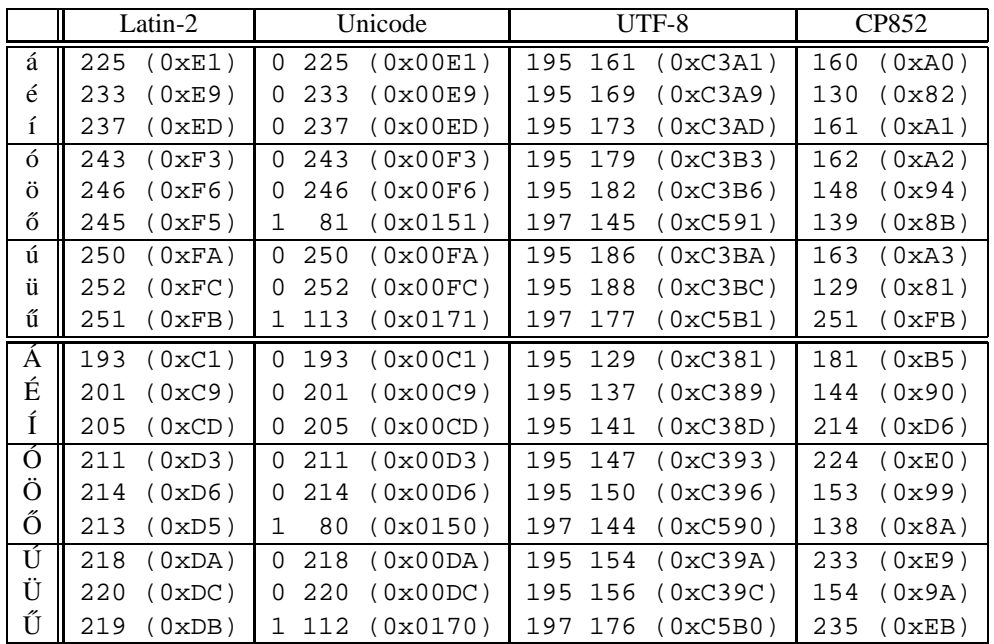

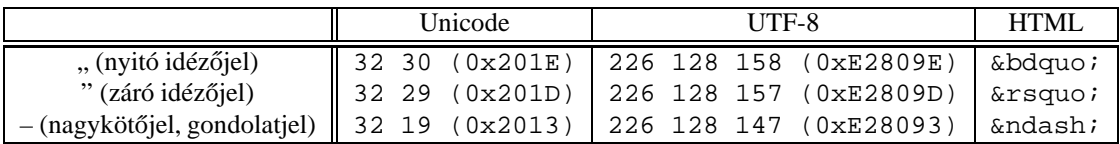